## **Maps**

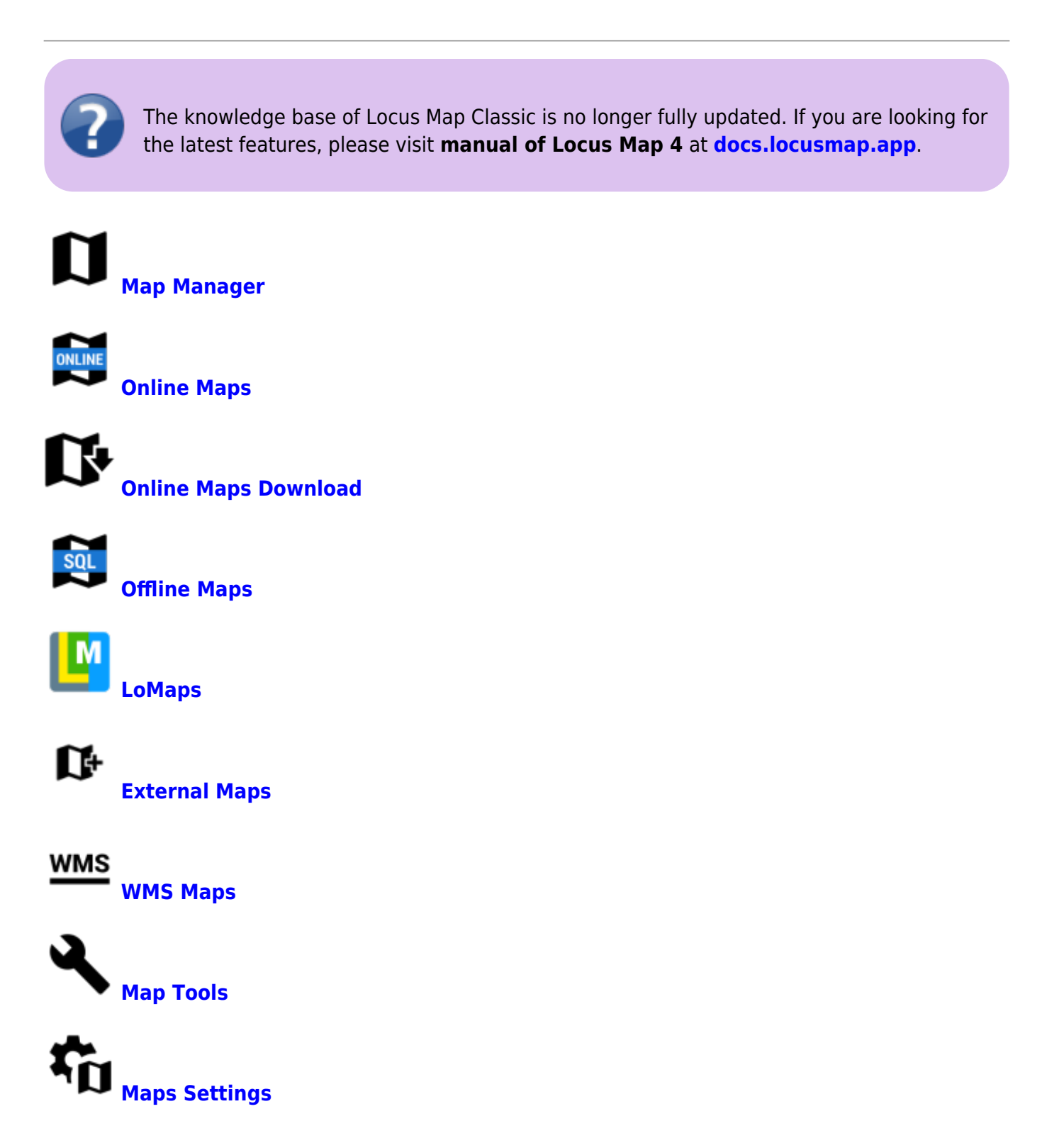

From: <https://docs.locusmap.eu/> - **Locus Map Classic - knowledge base**

Permanent link: **[https://docs.locusmap.eu/doku.php?id=manual:user\\_guide:maps](https://docs.locusmap.eu/doku.php?id=manual:user_guide:maps)**

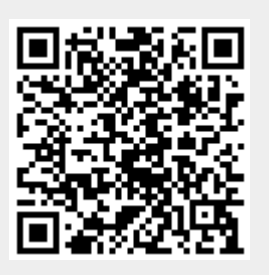

Last update: **2023/05/04 11:43**